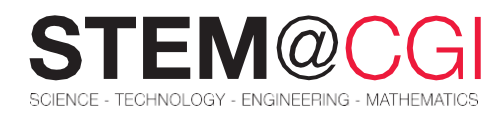

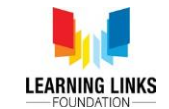

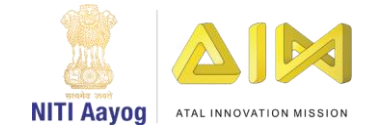

# $ab$ อีตงดต่อง STEM อีกคล

# ನಿಮ್ಮ ದೇಹವನ್ನು ವಿನ್ಯಾಸಗೊಳಿಸಿ!

ನಿಮ್ಮ ತಲೆಯ ಮೇಲೆ ತಟ್ಟಿದಾಗ ನಿಮಗೆ ಹೇಗನಿಸುತ್ತದೆ? ನಿಮ್ಮ ಕಾಲಿನ ಮುಂಭಾಗವನ್ನು ತಟ್ಟಿದಾಗ ಅನಿಸುವಂತೆಯೇ ಅನಿಸುತ್ತದೆಯೇ? ಹೌದು, ತಟ್ಟಿದಾಗ ಎರಡೂ ಕಡೆಯೂ ನಮಗೆ ಏನೋ ಗಟ್ಟಿಯಿದೆ ಅನಿಸುತ್ತದೆ! ಮಾನವರ ದೇಹ ಅದ್ಭುತವಾಗಿದೆಯಲ್ಲವೇ? ಕೆಲವು ಕಡೆ ಮೃದುವೆನಿಸಿದರೆ, ಮತ್ತೆ ಕೆಲವೆಡೆ ಗಟ್ಟಿಯೆನಿಸುತ್ತದೆ. ನಿಮಗೆ ಗಟ್ಟಿಯೆಂದು ಅನಿಸುತ್ತದೆಯಲ್ಲವೇ, ಅವು ಮೂಳೆಗಳು. ನಮ್ಮ ದೇಹದಲ್ಲಿ 206 ಮೂಳೆಗಳಿವೆ. ಅವುಗಳಿಲ್ಲದೇ ನಾವು ಮಾಂಸದ ಮುದ್ದೆ ಮಾತ್ರ

ನಿಮ್ಮ ಕೈಗಳನ್ನು, ಮಣಿಕಟ್ಟುಗಳನ್ನು, ಕಾಲುಗಳನ್ನು, ಬಾಗಿಸುವುದು/ಮಡಿಸುವುದು ಹಾಗೂ ಬೆರಳುಗಳಿಂದ ಗಟ್ಟಿಯಾಗಿ ಹಿಡಿಯುವುದು ಇದೆಲ್ಲಾ ನಿಮಗೆ ಹೇಗೆ ಸಾಧ್ಯವಾಗುತ್ತಿದೆ? ನಿಮ್ಮ ತಲೆಯನ್ನು ಆ ಕಡೆ–ಈ ಕಡೆಗೆ, ಹಿಂದೆ–ಮುಂದೆ ವಾಲಿಸಲು ಹೇಗೆ ಸಾಧ್ಯವಾಗುತ್ತಿದೆ? ಮೂಳೆಗಳು ಪರಸ್ಪರ ಜೋಡಿಸಲ್ಪಟ್ಟಿರುವ ಜಾಗಗಳನ್ನು ಕೀಲುಗಳು ಎಂದು ಕರೆಯಲಾಗುತ್ತದೆ. ಕೆಲವು ಕೀಲುಗಳು ಸ್ಥಿರವಾಗಿವೆ, ಇನ್ನು ಕೆಲವು ನಮಗೆ ಚಲಿಸಲು ಅನುವುಮಾಡಿಕೊಡುತ್ತವೆ. ಸ್ಥಿರವಾದ ಕೀಲುಗಳು ತಲೆಬುರುಡೆಯಲ್ಲಿವೆ. ಸ್ವಲ್ಪ ಚಲಿಸುವ ಕೀಲುಗಳು ಕಶೇರುಖಂಡದಲ್ಲಿವೆ (ಬೆನ್ನುಹುರಿ), ಸರಾಗವಾಗಿ ಚಲಿಸುವ ಕೀಲುಗಳು ಮೊಣಕಾಲು, ಮೊಣಕೈ ಮತ್ತು ಕತ್ತು ಮುಂತಾದ ಭಾಗದಲ್ಲಿವೆ.

ಈ ಸೈಮ್ ಪ್ಯಾಕ್ ನಲ್ಲಿ, ನೀವು ಆ ಕೀಲುಗಳ 3ಡಿ ಮಾಡೆಲ್ಗಳನ್ನು ವಿನ್ಯಾಸಗೊಳಿಸುವ ಮೂಲಕ ಚಲಿಸುವ ಕೀಲುಗಳ ರಚನೆ ಮತ್ತು ಕಾರ್ಯಗಳ ಬಗ್ಗೆ ಕಲಿಯಲಿದ್ದೀರಿ. ಈ 3ಡಿ ಮಾಡೆಲ್ಗಳನ್ನು ವಿನ್ಯಾಸಮಾಡುವುದಕ್ಕಾಗಿ ನೀವು ಆಟೋಡೆಸ್ಟ್ Tinkercad ವೆಬ್ ಅಪ್ಲಿಕೇಶನ್ ಬಳಸಲಿದ್ದೀರಿ.

# ಮುಖ್ಯ ಚಟುವಚಿಕೆ: ಗೋಲ ಮತ್ತು ಗುಳ (ಬಾಲ್ ಮತ್ತು ಸಾಕೆಬ್) ಕೀಲನ್ನು ವಿನ್ಯಾಸಗೊಳಸುವುದು.

#### ಪರಿಚಯ

ಈ ಯೋಜನಾ ಕಾರ್ಯದಲ್ಲಿ, ಗೋಲ ಮತ್ತು ಗುಳಿಕೀಲು ಹೇಗೆ ಕೆಲಸಮಾಡುತ್ತದೆ ಎಂಬುದನ್ನು ಕಂಡುಕೊಂಡು Tinkercad ವೆಬ್ ಅಪ್ಲಿಕೇಶನ್ ಬಳಸಿ ಸ್ವತಃ ನಿಮ್ಮದೇ ಒಂದು 3ಡಿ ಮಾಡಲ್ನನ್ನು ವಿನ್ಯಾಸಗೊಳಿಸುತ್ತೀರಿ.

ಇಂಗ್ಲೀಷ್ ನಲ್ಲಿ ಅಥವಾ ಬೆನ್ನುಮೂಳೆ ರಚನಾ ಶಾಸ್ತ್ರದಲ್ಲಿ ಗೋಲ ಮತ್ತು .<br>ಗುಳಿ ಕೀಲನ್ನು ಬಾಲ್ ಆಂಡ್ ಸಾಕೇಟ್ ಜಾಯಿಂಟ್ ಮತ್ತು ಸ್ತೆರಾಯಡಲ್ ಜಾಯಿಂಟ್ ಎಂದೂ ಸಹ ಕ್ಷರೆಯಲಾಗುತ್ತಿದ್ದು ಒಂದು ದುಂಡಗಿನ ತುದಿಯುಳ್ಳ ಮೂಳೆಯು ಬಟ್ಟಲಿನಂತಿರುವ ಇನ್ನೊಂದು ಮೂಳೆಯ ಟೊಳ್ಳಾದ ಭಾಗದಲ್ಲಿ ಜೋಡಣೆಯಾಗಿ ಬೇರೆಲ್ಲಾ ರೀತಿಯ ಕೀಲುಗಳಿಗಿಂತ ಸರಾಗವಾಗಿ ಚಲಿಸುವಂತಿರುವುದು. ಇದು ಪ್ರಮುಖವಾಗಿ ಮನುಷ್ಯರನ್ನು ಒಳಗೊಂಡತೆ ಸಸ್ಪನಿಗಳ ಭುಜ ಮತ್ತು ಸೊಂಟದ ಕೀಲುಗಳಲ್ಲಿ ಬೆಳವಣಿಗೆಯಾಗಿರುತ್ತದೆ.

# ನಿಮಗೆ ಏನು ಅಗತ್ಯವಿದೆ

ಹಾರ್ಡ್ಎೇರ್ ವೆಬ್ ಮಟವನ್ನು ತೆರೆಯಲು ಅಂತರ್ಜಾಲ

ಸಂಪರ್ಕಹೊಂದಿರುವ ಅಗತ್ಯ ಸಾಧನ.

# ಸಾಫ್ಟ್ವಾನ್ಸ್ಸೆರ್

www.tinkercad.com ಈ ಆನ್ ಲೈನ್ ವೆಬ್ ವಿಳಾಸದಲ್ಲಿ Tinkercad ಅಪ್ಲಿಕೇಶನ್ ನ್ನು ಪ್ರವೇಶಿಸುವುದು.

# ನೀವಿಲ್ಲಿ ಏನನ್ನು ಕಲಿಯುತ್ತೀರಿ

- 1. Tinkercad Web Appಗೆ ಸೈನ್ ಇನ್ ಆಗೋದು ಹೇಗೆ?
- 2. ತೆರೆದುಕೊಂಡ ಅಪ್ಲಿಕೇಶನ್ನ ಪರದೆಯಲ್ಲಿ ಆಕೃತಿಯನ್ನು ಜೋಡಿಸುತ್ತಾ ಸಾಮಗ್ರಿಯನ್ನು ಸೇರಿಸುವುದು ಅಥವಾ ತೆಗೆಯುವುದು
- 3. ಅಪ್ಲಿಕೇಶನ್ನಲ್ಲಿ ಮೊದಲೇ ಒದಗಿಸಲಾಗಿರುವ ಆಕೃತಿಗಳನ್ನು ಬಳಸುವುದು ಅಥವಾ ನಿಮ್ಮದೇ ಆಕೃತಿಗಳು ಆಮದುಮಾಡಿಕೊಳ್ಳುವುದು.
- 4. ಪರದೆಯನ್ನು ಸರಾಗವಾಗಿ ಸರಿಸುವುದು (ಮೂವ್) ಅಥವಾ ಪರದೆಯನ್ನು ತಿರುಗಿಸುವ (ರೊಟೇಟಿಂಗ್) ಮೂಲಕ ಆಕೃತಿಗಳ ಹೊಂದಾಣಿಕೆ ಮಾಡುವುದು.
- 5. ಬೇಕಾದ ಆಕೃತಿ ರಚಿಸಲು ಬೇರೆಬೇರೆ ಆಕೃತಿಗಳನ್ನು ಸಂಯೋಜಿಸುವುದು.

ವೆಬ್ಲಿಂಕ್: Sign in Tinkercad

ವೆಬ್ಲಿಂಕ್: Creating a 3D Model of Ball & Socket joint.

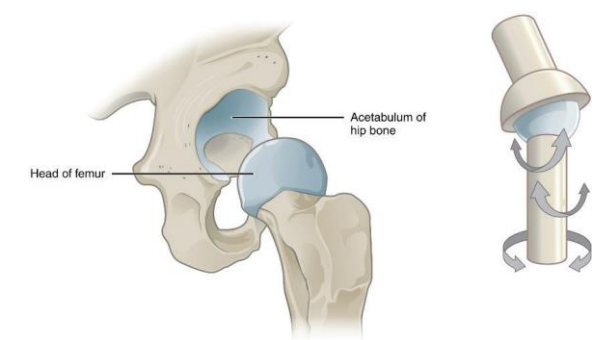

### **Ball-and-socket joint**

# ಹೆಚ್ಚುವರಿ ಚಟುವಟಿಕೆಗಳು

# ಚಟುವಟಿಕೆ 1: ತಿರುಗಣಿ ಕೀಲು

### ಪರಿಚಯ:

ನಿಮಗೆ ಬಾಗಿಲನ್ನು ತೆರೆಯುವ, ಮುಚ್ಚುವ ಅನುಭವ ಇದ್ದೇಇರುತ್ತದೆ. ಬಾಗಿಲಿಗೆ ಜೋಡಿಸಿದ ತಿರುಗಣಿಗಳ ರಚನೆ ಮತ್ತು ಕಾರ್ಯವನ್ನು ನೀವು ಸೂಕ್ಷ್ಮವಾಗಿ ನೋಡಿದ್ದೀರಾ? ಬನ್ನಿ ಮಾನವರ ದೇಹದಲ್ಲಿರುವ ಮತ್ತಷ್ಟು ಚಲಿಸುವ ಕೀಲುಗಳನ್ನು ಅಂದರೆ ತಿರುಗಣಿ ಕೀಲನ್ನು ಅರಿಯೋಣ. ಇದು ಮೂಳೆಗಳನ್ನು ಸೀಮಿತವಾಗಿ ಒಂದು ದಿಕ್ಕಿನಲ್ಲಿ ಹಿಂದೆ-ಮುಂದೆ ಚಲಿಸಲು ಅನುವುಮಾಡುತ್ತದೆ. ಬೆರಳುಗಳು, ಕಾಲ್ಬೆರಳುಗಳು, ಮೊಣಕಾಲುಗಳು, ಮೊಣಕೈಗಳು, ಪಾದಗಳಲ್ಲಿ ಈ ತಿರುಗಣಿ ಕೀಲುಗಳಿರುತ್ತವೆ. ಬನ್ನಿ Tinkercad ವೆಬ್ ಅಪ್ಲಿಕೇಶನ್ ಬಳಸಿ ತಿರುಗಣಿ ಕೀಲಿನ 3ಡಿ ಮಾಡೆಲ್ನು ರಚಿಸೋಣ.

ನೀವು ಎಷ್ಟು ಬೇಗ ಸುಳಿವುಗಳನ್ನು ಭೇದಿಸುತ್ತೀರಿ, ನೋಡೋಣ!

### ನಿಮಗೆ ಏನು ಅಗತ್ಯವಿದೆ

#### ಹಾರ್ಡ್ಎೇರ್

ವೆಬ್ ಮಟವನ್ನು ತೆರೆಯುವ ಸಾಮರ್ಥ್ಯವುಳ್ಳ ಅಂತರ್ಜಾಲ ಸಂಪರ್ಕಹೊಂದಿರುವ ಸಾಧನ.

#### ಸಾಫ್ಟ್ವಾನ್ಸ್

www.tinkercad.com ಈ ಆನ್ಲ್ಸೆನ್ ವೆಬ್ ವಿಳಾಸದಲ್ಲಿ Tinkercad ಅಪ್ಲಿಕೇಶನ್ ನ್ನು ಪ್ರವೇಶಿಸುವುದು.

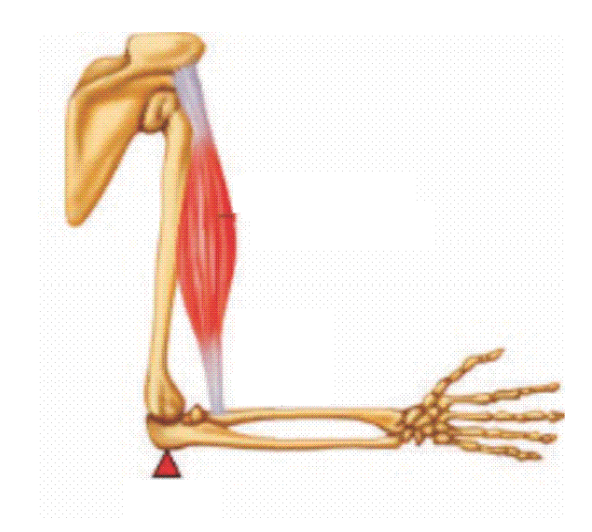

ಮೊಣಕ್ಕೆ ಕೀಲು (ತಿರುಗಣಿ ಕೀಲು)

# ನೀವಿಲ್ಲಿ ಏನನ್ನು ಕಲಿಯುತ್ತೀರಿ

ಬೇಕಾದ ಆಕೃತಿಯ 3ಡಿ ಮಾಡೆಲ್ ರಚಿಸಲು ಬೇರೆ ಬೇರೆ ಆಕೃತಿಗಳನ್ನು ಹಾಕುವುದು, ಹೊಂದಿಸುವುದು ಮತ್ತು ಸಂಯೋಜಿಸುವುದು.

ವೆಬ್ಲಿಂಕ್: Creating a 3D model of Hinge joint

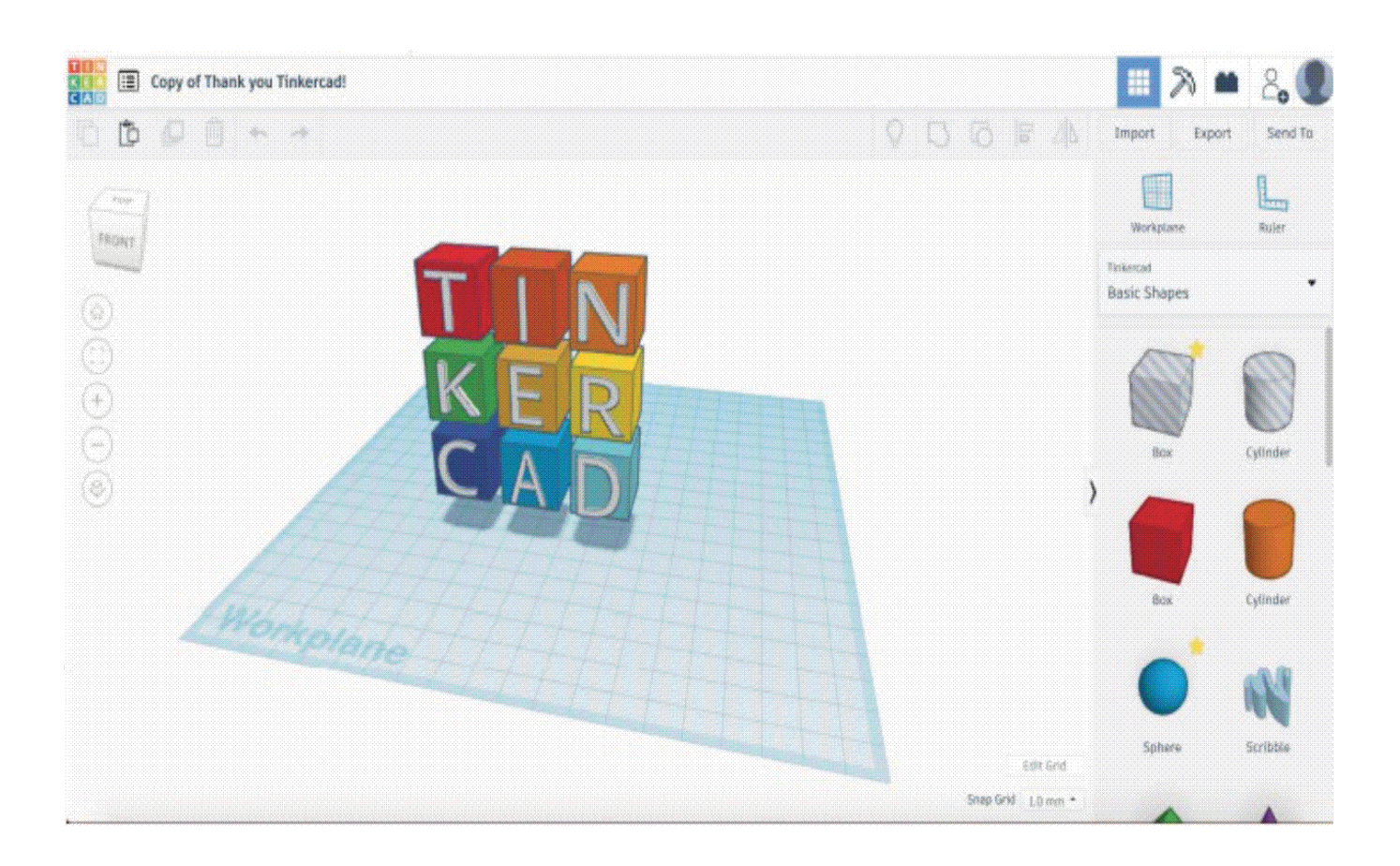

# ಸವಾಲಿನ ಚಟುವಟಿಕೆ: :

#### ಪರಿಚಯ

ನಿಮಗೆ ಈಗಾಗಲೇ ತಿಳಿದಿರುವಂತೆ ಕೋವಿಡ್–19 ತುಂಬಾ ಸಾಂಕ್ರಾಮಿಕವಾಗಿದ್ದು ಪ್ರಪಂಚದಾದ್ಯಂತ ವೇಗವಾಗಿ ಹರಡುತ್ತಿದೆ. ತಮ್ಮ ಕುಟುಂಬಗಳನ್ನು ರಕ್ಷಿಸಿಕೊಳ್ಳಲು ಅನೇಕರು ಮನಯಲ್ಲೇ ಉಳಿದಿದ್ದಾರೆ. ಆದರೆ ಅನೇಕರಿಗೆ ಮುಂಚೂಣಿಯಲ್ಲಿದ್ದು ತಮ್ಮ ಕರ್ತವ್ಯಮಾಡಲೇಬೇಕಾಗಿದೆ.

#### ಬನ್ನಿ ರೀಟಾಳನ್ನು ಭೇಟಿಯಾಗೋಣ.

ರೀಟಾ ಆಸ್ಪತ್ರೆಯಲ್ಲಿ ಕೆಲಸಮಾಡುತ್ತಿದ್ದು, ಪ್ರತಿದಿನ ಸಾಕಷ್ಟು ಅನಾರೋಗ್ಯದ ವ್ಯಕ್ತಿಗಳನ್ನು ನೋಡುತ್ತಾಳೆ. ವೈರಾಣು ಹರಡುವುದನ್ನು ತಪ್ಪಿಸಲು ಸಾಧ್ಯವಿರುವ ಎಲ್ಲಾ ಕಸರತ್ತುಗಳನ್ನು ಮಾಡುವ ಮೂಲಕ ತನ್ನನ್ನು, ತನ್ನ ಸಹದ್ಯೋಗಿಗಳನ್ನು ಮತ್ತು ರೋಗಿಗಳನ್ನು ಕಾಪಾಡಿಕೊಳ್ಳಲು ಬಯಸುತ್ತಾಳೆ. ಆವರಣದಲ್ಲಿ ಮೇಲ್ಮೈಗಳನ್ನು ಮುಟ್ಟುವುದರಿಂದ ಸಾಮಾನ್ಯವಾಗಿ ಈ ವೈರಾಣು ಹರಡುತ್ತದೆ ಎಂಬುದು ಆಕೆಗೆ ಗೊತ್ತಿದೆ. ಆದ್ದರಿಂದ ಇದನ್ನು ತಪ್ಪಿಸಲು ಆಕೆ ಒಂದು ಮಾರ್ಗೋಪಾಯ ಕಂಡುಕೊಳ್ಳಬೇಕಾಗಿದೆ.

#### ಹಾಗಾದರೆ ಸಮಸ್ಯೆ ಏನು?

ಆಸ್ತತ್ರೆಯಲ್ಲಿ ಕೊರೋನ ವೈರಸ್ ಹರಡುವುದನ್ನು ತಪ್ಪಿಸುವ ಈ ಕೆಲಸದಲ್ಲಿ ನೀವು ರೀಟಾಳಿಗೆ ಸಹಾಯಮಾಡಬೇಕಿದೆ. ಈಗ ಎಲ್ಲಾ ಬಾಗಿಲುಗಳ ಹಿಡಿಕೆಗಳನ್ನು ಮುಟ್ಟಾವುದನ್ನು ತಪ್ಪಿಸಲು ಒಂದು ಶೀಘ್ರ ಮತ್ತು ಸುಲಭ ವಿಧಾನವನ್ನು ವಿನ್ಯಾಸಗೊಳಿಸಬೇಕು. ನಿಮ್ಮ ಸಾಧನವು ಬಾಗಿಲನ್ನು ಕೈಯಿಂದ ಮುಟ್ಟದೇ ಅದನ್ನು ತೆರೆಯಲು ಅನುವುಮಾಡಿಕೊಡುವಂತಿರಬೇಕು. ಅಲ್ಲದೇ ನಿಮ್ಮ ಸಾಧನವನ್ನು ಉಪಯೋಗಿಸುವ ಬಾಗಿಲುಗಳ ಹಿಡಿಕಿಯ ಪ್ರಕಾರವನ್ನು (ಉದಾ: ದುಂಡಗಿನ ಬಾಗಿಲ ತಿರುಣಿಗೆ ವರ್ಸ್*ಸ್* ಲೀವರ್) ಸಹ ಪರಿಗಣಿಸಬೇಕಾಗುವುದು. ಆ ಮಾರ್ಗೋಪಾಯಗಳನ್ನು ಕಂಡುಕೊಳ್ಳಲು ನೀವು Design Thinking ನ್ನು ಬಳಸುತ್ತೀರಿ. ಅದನ್ನು ಬಳಸಿಕೊಂಡು ಈ ಸಮಸ್ಯೆಗೆ ನಿಮ್ಮ ಪರಿಹಾರದ ಮೊದಲನೇ ಯಥಾರ್ಥ (virtual) ಮಾದರಿಯನ್ನು ರಚಿಸಿರಿ!.

#### ಪರಿಗಣಿಸಬೇಕಾದ ಮುಖ್ಯ ಅಂಶಗಳು:

- 1. ನಿಮ್ಮ ಮಾದರಿಯು ಭಿನ್ನ ಸಾಮಾರ್ಥ್ಯಗಳನ್ನು ಹೊಂದಿರುವ ಜನರಿಗೆ ಉಪಯೋಗವಾಗುತ್ತದೆಯೆ?
- 2. ನಿಮ್ಮ ಮಾದರಿಯು ವಿವಿಧ ಬಗೆಯ ಬಾಗಿಲ ಹಿಡಿಕೆಗಳೊಂದಿಗೆ ಹೊಂದಿಕೊಳ್ಳುತ್ತದೆಯೋ ಅಥವಾ ನಿರ್ಧಿಷ್ಟ ಬಗೆಯ ಬಾಗಿಲ ಹಿಡಿಕೆಯೊಂದಿಗೆ ಮಾತ್ರ ಕೆಲಸಮಾಡುತ್ತಿದೆಯೇ?

#### ಮುಂದುವರಿದ ಮಾದರಿ ಸಿದ್ಧಗೊಳಿಸುವಿಕೆ: Advanced Prototyping:

ನಿಮ ವಿನ್ಯಾಸವನ್ನು ಯೋಜಿಸಲು Tinkercad ಅಪ್ಲಿಕೇಶನ್ನಲ್ಲಿ ನಿಮ್ಮ ಯಥಾರ್ಥ ಮಾದರಿಯ 3ಡಿ ಮಾಡೆಲ್ನು ರೂಪಿಸಿ ಅದರ ಪರೀಕೆಮಾಡಲು ಭೌತಿಕ ಮಾದರಿಯನ್ನು ಸಹ ಸಿದ್ಧಗೊಳಿಸಿ. ಕೊನೆಯ ವಿನ್ಯಾಸ ಸವಾಲು: